# **Bienvenue sur le wiki d'Esia**

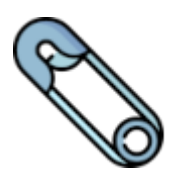

# **Mise en avant**

- [Nouveautés 3.4.1](http://10.8.0.12/changelogs/accueil)
- [Activation SNMP](http://10.8.0.12/snmp/accueil)
- [Configurer une unity](http://10.8.0.12/advanced/config_ip_unity)
- [Installer un serveur Esia \(Galaxy/Infinity\)](http://10.8.0.12/intro/install_galaxy)
- [Ajouter un nœud](http://10.8.0.12/interface/gestion_noeud#ajouter_un_nœud)
- [Microsoft 365](http://10.8.0.12/interface/module_o365)
- [Vérification de la connexion d'une Unity](http://10.8.0.12/diagnostic/conn_unity)
- [Application mobile Esia Voyager](http://10.8.0.12/advanced/esia_voyager)
- [Gestion des utilisateurs](http://10.8.0.12/interface/gestion_utilisateurs)

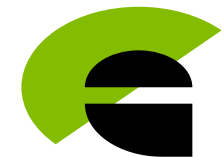

# **Introduction**

# **Introduction**

- [FAQ](http://10.8.0.12/intro/faq)
- [Les différentes solutions Esia](http://10.8.0.12/intro/solutions)
- [Liste des éléments compatibles](http://10.8.0.12/intro/compatibilite_esia)
- [Liste des patterns & services](http://10.8.0.12/intro/liste_patterns_et_services)
- [Définition des mots propres à Esia](http://10.8.0.12/intro/lexique)

# **Installation & mises à jours**

- [Prérequis](http://10.8.0.12/intro/prerequis)
- [Installer un serveur Esia \(Galaxy/Infinity\)](http://10.8.0.12/intro/install_galaxy)
- [Installer une Unity virtualisée \(x86\)](http://10.8.0.12/advanced/install_unityx86)
- [Mise à jour classique](http://10.8.0.12/advanced/update_esia)
- [Release changelogs](http://10.8.0.12/changelogs/accueil)

#### **Premiers pas sur Esia**

- [Comprendre l'interface](http://10.8.0.12/intro/comprendre_interface)
- [Scanner un réseau](http://10.8.0.12/intro/scan_reseau)
- [Ajouter des nœuds manuellement](http://10.8.0.12/intro/ajout_noeud_manuellement)
- [Ajouter Esia Unity](http://10.8.0.12/intro/ajout_unity)
- [Ajouter des tests sur vos nœuds](http://10.8.0.12/intro/ajout_service)
- [Appliquer des patterns](http://10.8.0.12/intro/ajout_pattern)

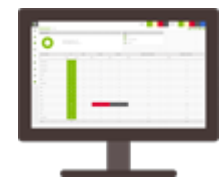

# **Interface Esia**

#### **Gestion journalière**

- [Gestion des nœuds](http://10.8.0.12/interface/gestion_noeud)
- [Gestion des groupes de nœuds](http://10.8.0.12/interface/gestion_groupes_noeuds)
- [Gestion des services](http://10.8.0.12/interface/gestion_services)
- [Gestion des patterns](http://10.8.0.12/interface/gestion_patterns)
- [Gestion des alertes](http://10.8.0.12/interface/gestion_alertes)
- [Gestion des flux RSS](http://10.8.0.12/interface/gestion_rss)

### **Fonctionnalités principales**

- [Types d'équipements](http://10.8.0.12/interface/types_equipements)
- [Monitoring Cloud](http://10.8.0.12/interface/config_cloud)
- [Tableaux de bord](http://10.8.0.12/interface/tableaux_bord)
- [Rapports](http://10.8.0.12/interface/module_rapport)
- [Plans](http://10.8.0.12/interface/module_plan)
- [Egide](http://10.8.0.12/interface/module_egide)

#### **Autres**

- [Gestion des utilisateurs](http://10.8.0.12/interface/gestion_utilisateurs)
- [Gestion des groupes d'utilisateurs](http://10.8.0.12/interface/gestion_groupes_util)
- [Mise en maintenance](http://10.8.0.12/interface/mise_en_maintenance)
- [Liaison prise en main à distance](http://10.8.0.12/interface/prise_en_main_a_distance)

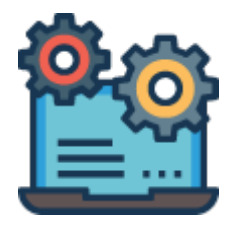

# **Configuration Avancée**

### **Unity**

- [Ajouter une Unity](http://10.8.0.12/intro/ajout_unity)
- [Comment configurer l'IP d'une Unity](http://10.8.0.12/advanced/config_ip_unity)
- [Procédure de reset d'une Unity](http://10.8.0.12/advanced/reset_unity)
- [Remplacer une Unity](http://10.8.0.12/advanced/remplacer_unity)
- [Installer une Unity virtualisée \(x86\)](http://10.8.0.12/advanced/install_unityx86)
- [Installer un EgideScanner virtualisée \(x86\)](http://10.8.0.12/advanced/install_unityegide)
- [Mise à jours GESA x86 Debian 10 vers 11](http://10.8.0.12/advanced/update_gesa_virt_deb10-11)

# **Activation Protocoles**

- [SNMP](http://10.8.0.12/snmp/accueil)
- [API & autres](http://10.8.0.12/advanced/api_other)
- [WMI](http://10.8.0.12/advanced/wmi)
- [Powershell](http://10.8.0.12/protocols/powershell_enable)
- [Syslog](http://10.8.0.12/syslog/accueil)
- [Netflow](http://10.8.0.12/advanced/activer_netflow)

# **Canaux d'alerte**

- [Mail](http://10.8.0.12/advanced/alertes_mail)
- [SMS](http://10.8.0.12/advanced/alertes_sms)
- [Application mobile Esia Voyager](http://10.8.0.12/advanced/esia_voyager)
- [Tableau des alertes & Widgets](http://10.8.0.12/advanced/alert_widget)

# **Administration avancée**

- [Mise à jour classique](http://10.8.0.12/advanced/update_esia)
- [Mise à jours Debian 10 vers Debian 11](http://10.8.0.12/advanced/update_esia_deb10-11)
- [Apache2 ajouter votre certificat](http://10.8.0.12/advanced/apache2_certificat)
- [Sortie du mode maintenance](http://10.8.0.12/advanced/maintenance_out)
- [PostgreSQL](http://10.8.0.12/advanced/postgresql)

#### **Diagnostique**

- [Vérification de l'envoi des emails](http://10.8.0.12/diagnostic/send_mail)
- [Vérification de la connexion d'une Unity](http://10.8.0.12/diagnostic/conn_unity)

#### **Développeurs**

- [SNMP Reset des compteurs 32-bits](http://10.8.0.12/advanced/reset_compteurs_snmp)
- [Développer un plugin](http://10.8.0.12/advanced/creer_plugin)
- [Développer un plugin powershell](http://10.8.0.12/advanced/plugin_powershell_dev)

From: <http://10.8.0.12/> - **Esia Wiki**

Permanent link: **<http://10.8.0.12/accueil>**

Last update: **2024/04/18 13:05**

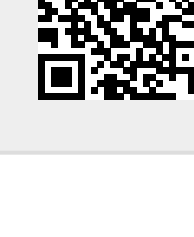